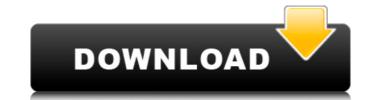

## Photoshop 2021 (version 22) Crack+ Free Download

Note For information on other software and online tools, see the books in the Free Photoshop Toolbox For Dummies box at the back of the book. The Downloadable Cheat Sheet at www.CheatSheet.com/freebooks has a list of sites that offer free tutorials and downloadable Photoshop cheat sheets. # About the Software in This Book In this book, I use Adobe Photoshop CS5 (Photoshop CS5 Starter Kit for Mac), Photoshop Elements 3, and Photoshop Elements 9 to show how to do the kinds of things I talk about. Photoshop CS5 has many features that you may not find in Photoshop Elements. You'll find many basic features and tools in Photoshop Elements that you'll find in Photoshop CS5, but Photoshop CS5 also has many cool features that you wouldn't find in Photoshop Elements (for example, drawing and transforming shapes). You can download a free 30-day trial version of Photoshop CS5 from the Adobe website at www.adobe.com/cs5/products/starters/index.html. You'll find more information about the program and how to download it at www.CheatSheet.com/freebooks. Photoshop CS5 Starter Kit for Mac is the program I use for the exercises in this book. You can also download it from the Adobe website at www.adobe.com/cs5/products/starters/index.html. You'll also find installation instructions for the program at www.CheatSheet.com/freebooks. You can use either Photoshop CS5 Starter Kit or Photoshop Elements 9 to do the exercises in this book. The programs don't work in tandem, so make sure you choose the one that's appropriate to the task you're

### Photoshop 2021 (version 22)

Photoshop and Photoshop Elements can be used for many of the same tasks and are often used together. This article looks at the basics of Photoshop, how to work with the editor and how to improve your photos using it. One of the most effective ways to learn Photoshop is to use a program in practice, like Photoshop Elements. This is a full tutorial that takes you through how to edit, work and create your first high-quality images using Photoshop Elements 11. This tutorial will cover: What is Photoshop Elements? The Photoshop Elements workspace Selecting and moving layers Working with layers Creating a new document Cropping an image Designing a website using Adobe Dreamweaver Editing and adjusting colors Adding text How to remove a layer and reduce the size of an image Creating a shape using the pen tool How to lock a layer Using the Layers panel How to use a brush Adding special effects to an image How to remove areas of an image Using the Selection tool and selections How to free transform an image Creating new layer styles Adding styles to other images How to trim an image How to apply filters How to create a pattern from a shape How to create a custom brush How to use the Stylize and Create Effects features Add advanced layers to your document How to create and export a JPEG file How to adjust the brightness and contrast of an image How to add text to an image How to create a video slideshow using Photoshop Elements Edit and adjust images and photos How to edit a photo and control exposure How to create a new profile How to use the HSL colorspaces How to apply filters and effects How to make adjustments to brightness, contrast and saturation How to remove imperfections and repair images How to resize images How to resize images How to resize images How to sharpen an image How to merge multiple images into a single image How to resize images How to add a border or frame to an image How to fix dust and scratches on an image How to convert a PNG, PSD, TIF or JPEG to a GIF a681f4349e

## Photoshop 2021 (version 22) Crack Full Product Key

In recent years, portable telephones capable of performing call communications through a wireless communication network have been widespread. In addition, so-called near field communication (NFC), which utilizes a contactless IC chip, is drawing attention (e.g., Patent Document 1). With the above-described portable telephones, for example, information such as a telephone number is entered to the portable telephone during call communications with the other party, by the other party using the other person's portable telephone (e.g., the other party's portable telephone is brought close to the other party). Thus, the telephone number of the other party can be input as information such as an address information through the portable telephone by using the portable telephone in combination with the other party's portable telephone.Q: If \$f\$ is a continuous map, then  $f^n$  is continuous for all  $n \in f^n$  is continuous for all  $n \in f^n$  is continuous

#### What's New in the?

Q: jquery validation how to use error elements after submit I have 4 error classes, the class has its own id. I must use error elements after submit, is there any possibility? Thank you. Send A: AJAX submission could work, but it doesn't sound like what you're doing. jQuery offers you the concept of Error Placement. You can attach an error class to an input field and then put the input field immediately after the submit button. CSS .error { border: 1px solid #E59335; color: #E59335; } JQuery \$('#registration').submit(function(e){ e.preventDefault(); e.stopPropagation(); var name\_errors = []; var firstname = \$('

## System Requirements For Photoshop 2021 (version 22):

Storage Requirements: - PC Only: 200 MB available space - Console: 100 MB available space Minimum Specs: OS: 64-bit Windows 10 (for PC and Xbox One) CPU: Intel Core i5-4570 or AMD Phenom II X6 1100T processor RAM: 8GB GPU: Intel HD 4000/AMD HD 6000 series graphics card with 1 GB of VRAM Additional Notes: I've created this mod on a fresh install of the game. The mod should work on

# Related links:

http://texvasa.com/?p=8447

https://estudandoabiblia.top/photoshop-2022-version-23-1-install-crack-x64/ http://www.strelkabrno.cz/advert/adobe-photoshop-2021-version-22-3-1-crack-exe-file-pc-windows-2022-new/  $\underline{https://www.cameraitacina.com/en/system/files/webform/feedback/vantekal494.pdf}$ https://social.deospace.com/upload/files/2022/06/23iQ22PxTeDpZC2lBHbN\_30\_5095c7371a02eb4c6a259eeb9dc796f3\_file.pdf https://integroclub.ru/wp-content/uploads/2022/07/airllav.pdf https://zum-token.com/adobe-photoshop-2021-version-22-5-product-key-free/ https://www.careerfirst.lk/sites/default/files/webform/cv/Photoshop-2021-Version-223 39.pdf http://www.prokaivos.fi/wp-content/uploads/Photoshop 2022 Version 2341.pdf https://cobblerlegends.com/wp-content/uploads/2022/06/Photoshop\_2022\_Version\_231.pdf https://www.natchitochesla.gov/sites/default/files/webform/okajam973.pdf https://www.chiesacristiana.eu/2022/07/01/photoshop-cs6-jb-keygen-exe-3264bit-april-2022/ http://www.bayislistings.com/photoshop-2021-version-22-with-serial-key-latest/ https://southsidelinks.com/wp-content/uploads/2022/06/Adobe Photoshop 2021 Version 2211.pdf http://www.kitesurfingkites.com/adobe-photoshop-2021-version-22-3-1-serial-key-serial-key-free-download-mac-win-updated-2022/ https://moulderp.it/adobe-photoshop-2021-version-22-1-0-winmac-updated-2022/ https://evahno.com/upload/files/2022/06/c1D3fKFDAs7qwVl8TItU\_30\_5095c7371a02eb4c6a259eeb9dc796f3\_file.pdf https://4w15.com/adobe-photoshop-cc-2015-version-17-crack-keygen-with-serial-number-free-for-pc-updated-2022/